## Package 'sever'

July 14, 2021

<span id="page-0-0"></span>Title Customise 'Shiny' Disconnected Screens and Error Messages

Version 0.0.7

Date 2021-07-14

Description Customise 'Shiny' disconnected screens as well as sanitize error messages to make them clearer and friendlier to the user.

License MIT + file LICENSE

Encoding UTF-8

RoxygenNote 7.1.1

Imports cli, shiny, htmltools

URL <https://sever.john-coene.com/>

BugReports <https://github.com/JohnCoene/sever/issues>

NeedsCompilation no

Author John Coene [aut, cre]

Maintainer John Coene <jcoenep@gmail.com>

Repository CRAN

Date/Publication 2021-07-14 18:50:02 UTC

## R topics documented:

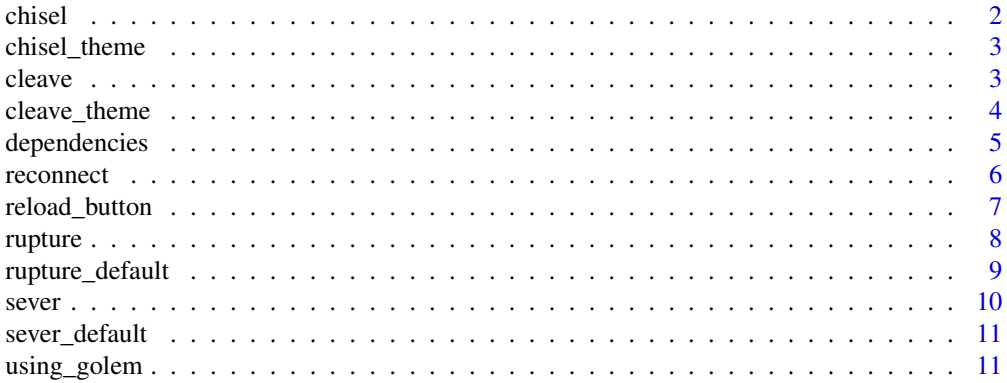

#### <span id="page-1-0"></span>2 chisel and  $\alpha$  chisel and  $\alpha$  chisel and  $\alpha$  chisel and  $\alpha$  chisel and  $\alpha$  chisel

#### **Index** [12](#page-11-0)

<span id="page-1-1"></span>chisel *Chisel*

#### Description

Customise silent error messages: messages raised by [shiny::validate\(\)](#page-0-0) and [shiny::need\(\)](#page-0-0). If used in combination with [cleave\(\)](#page-2-1) make sure you are setting silent\_errors to FALSE.

#### Usage

```
chisel(
  html = NULL,color = NULL,
  bg_color = NULL,
  duration = NULL,
  center_vertical = NULL,
  center_horizontal = NULL,
  ids = NULL,
  session = shiny::getDefaultReactiveDomain()
\mathcal{L}
```
### Arguments

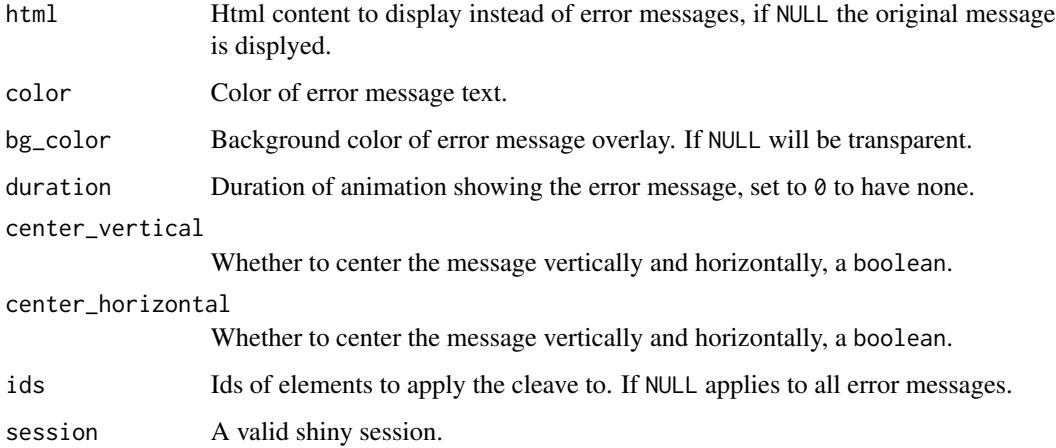

#### Value

None

<span id="page-2-0"></span>chisel\_theme *Chisel Theme*

#### Description

Define a theme to apply to all subsequent [chisel\(\)](#page-1-1).

#### Usage

```
chisel_theme(
 color = "darkgrey",
 bg_color = NULL,
 duration = 0.1,
 center_vertical = TRUE,
  center_horizontal = TRUE
)
```
#### Arguments

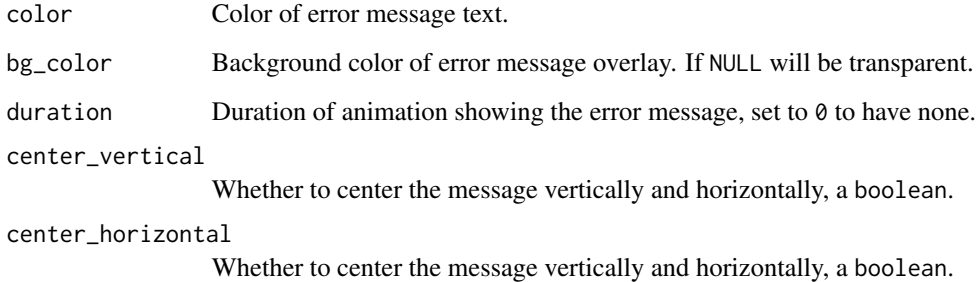

#### Value

None

<span id="page-2-1"></span>cleave *Cleave*

#### Description

Customise hard error messages.

#### <span id="page-3-0"></span>Usage

```
cleave(
  html = NULL,color = NULL,
  bg_color = NULL,
  duration = NULL,
  center_vertical = NULL,
  center_horizontal = NULL,
  ids = NULL,
  silent_errors = FALSE,
  session = shiny::getDefaultReactiveDomain()
\mathcal{L}
```
#### Arguments

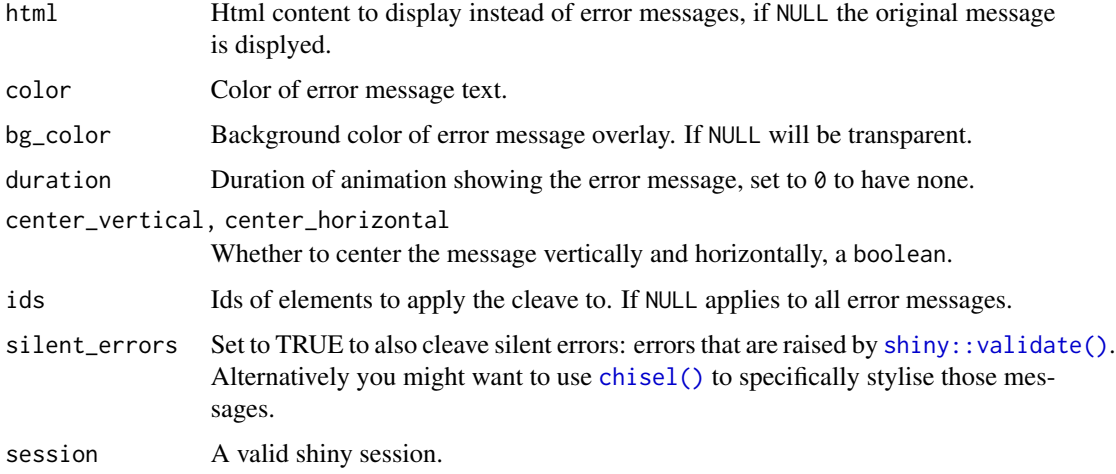

#### Value

None

#### See Also

[chisel\(\)](#page-1-1) for soft error messages.

cleave\_theme *Cleave Theme*

#### Description

Define a theme to apply to all subsequent [cleave\(\)](#page-2-1).

#### <span id="page-4-0"></span>dependencies 5

#### Usage

```
cleave_theme(
  color = "red",bg\_color = NULL,duration = 0.1,
  center_vertical = TRUE,
  center_horizontal = TRUE
\mathcal{E}
```
#### Arguments

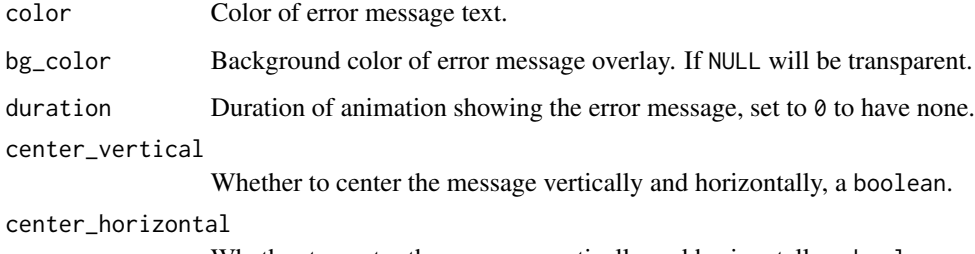

Whether to center the message vertically and horizontally, a boolean.

#### Value

None

dependencies *Dependencies*

#### Description

Import dependencies, place this in your shiny UI.

#### Usage

```
useSever()
```
use\_sever()

#### Value

[shiny::tags](#page-0-0) containing the necessary dependencies.

<span id="page-5-0"></span>reconnect *Reload*

#### Description

Create a button to reload/reconnect to shiny.

#### Usage

```
reconnect_button(
  text = "reconnect",
 class = c("default", "danger", "info", "success", "warning")
)
reconnect_link(
  text = "reconnect",
 class = c("default", "danger", "info", "success", "warning")
\mathcal{L}f7_reconnect_button(text = "reconnect", color = "#000")
```
#### Arguments

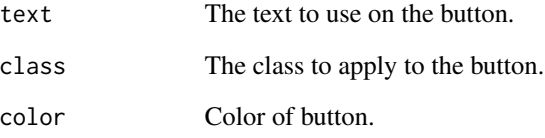

#### Value

A button or link in the form of [shiny::tags.](#page-0-0)

#### Functions

- reconnect\_button Returns a button.
- reconnect\_link Returns a link.
- f7\_reconnect\_button A reconnect button for shinyMobile.

<span id="page-6-1"></span><span id="page-6-0"></span>reload\_button *Reload*

#### Description

Create a button to reload/reconnect to shiny.

#### Usage

```
reload_button(
  text = "reload",class = c("default", "danger", "info", "success", "warning")
\lambdareload_link(
  text = "reload",
 class = c("default", "danger", "info", "success", "warning")
\lambdaf7_reload_button(text = "reload", color = "#000")
```
#### Arguments

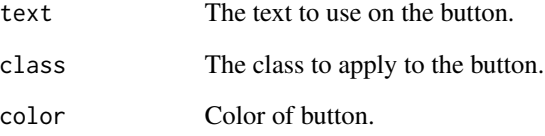

#### Value

A button or link in the form of [shiny::tags.](#page-0-0)

#### Functions

- reload\_button Returns a button.
- reload\_link Returns a link.
- f7\_reload\_button A reload button for shinyMobile.

<span id="page-7-0"></span>rupture *Rupture*

#### Description

Displays a disconnected screen after ms milliseconds of inactivity.

#### Usage

```
rupture(
 html = rupture_default(),
 color = "#fff",opacity = 1,bg_color = "#333e48",
 bg_image = NULL,
 ms = 1000 * 60 * 15,
 session = shiny::getDefaultReactiveDomain(),
 box = FALSE)
```
#### Arguments

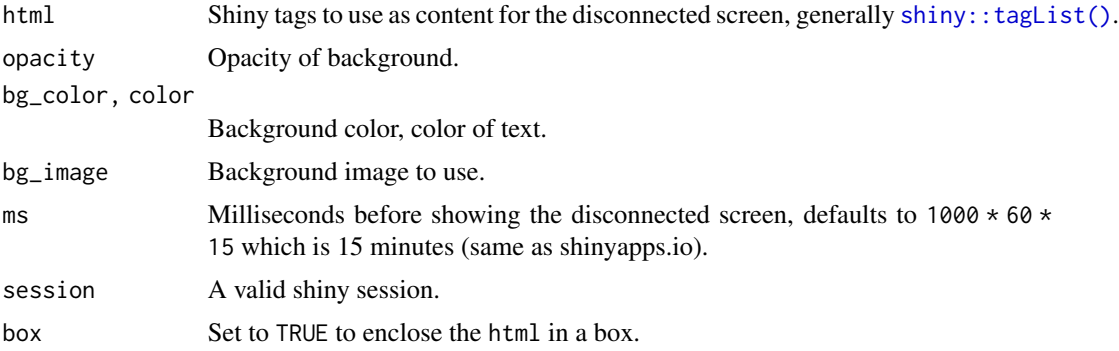

#### Value

None

#### Examples

```
library(shiny)
ui <- fluidPage(
useSever(),
h1("rupture")
)
```
server <- function(input, output){

#### <span id="page-8-0"></span>rupture\_default 9

```
rupture(
  tagList(
    h1("Whoops"),
    reconnect_button()
  )
)
}
if(interactive())
shinyApp(ui, server)
```
rupture\_default *Default Rupture Screen*

#### Description

The default rupture screen for convenience.

#### Usage

```
rupture_default(
  title = "Idle",
  subtitle = "Your session is disconnected",
 button = "Reconnect",
 button_class = "default"
\mathcal{L}
```
#### Arguments

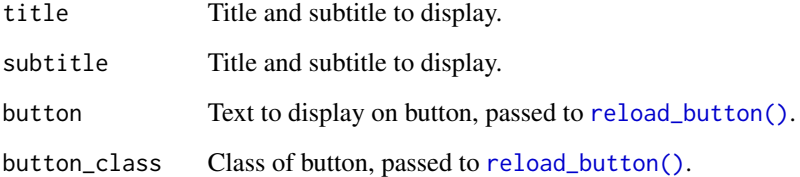

#### Value

shiny::tags.

<span id="page-9-0"></span>sever *Sever*

#### Description

Customise the Shiny disconnected screen.

#### Usage

```
sever(
 html = sever_default(),
 color = "#fff",opacity = 1,
 bg_color = "#333e48",
 bg\_image = NULL,session = shiny::getDefaultReactiveDomain(),
 box = FALSE\mathcal{L}
```
#### Arguments

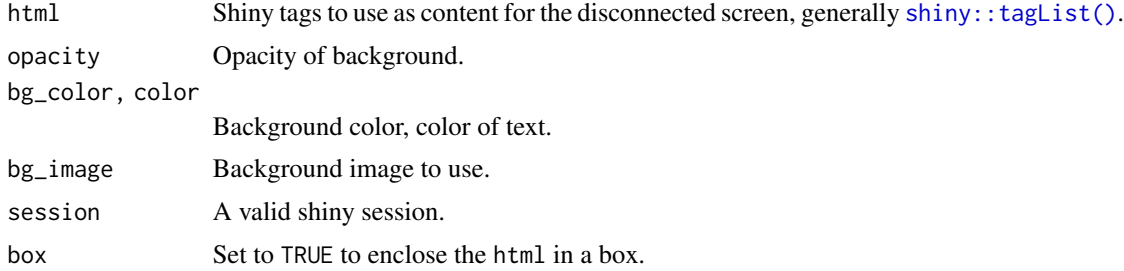

#### Value

None

#### Examples

```
library(shiny)
```

```
ui <- fluidPage(
useSever(),
h1("sever")
\overline{)}server <- function(input, output){
 sever(
   tagList(
     h1("Whoops"),
     reload_button()
```
<span id="page-10-0"></span>sever\_default 11

```
\lambda)
}
if(interactive())
shinyApp(ui, server)
```
sever\_default *Default Sever Screen*

#### Description

The default sever screen for convenience.

#### Usage

```
sever_default(
 title = "Whoops!",
 subtitle = "You have been disconnected",
 button = "Reload",
 button_class = "default"
)
```
#### Arguments

title, subtitle

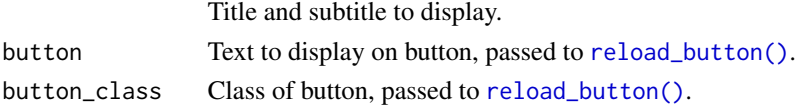

#### Value

shiny::tags.

using\_golem *Uses Golem*

#### Description

Checks if uses golem.

#### Usage

uses\_golem()

runs\_golem()

# <span id="page-11-0"></span>Index

chisel, [2](#page-1-0) chisel(), *[3,](#page-2-0) [4](#page-3-0)* chisel\_theme, [3](#page-2-0) cleave, [3](#page-2-0) cleave(), *[2](#page-1-0)*, *[4](#page-3-0)* cleave\_theme, [4](#page-3-0) dependencies, [5](#page-4-0) f7\_reconnect\_button *(*reconnect*)*, [6](#page-5-0) f7\_reload\_button *(*reload\_button*)*, [7](#page-6-0) reconnect, [6](#page-5-0) reconnect\_button *(*reconnect*)*, [6](#page-5-0) reconnect\_link *(*reconnect*)*, [6](#page-5-0) reload\_button, [7](#page-6-0) reload\_button(), *[9](#page-8-0)*, *[11](#page-10-0)* reload\_link *(*reload\_button*)*, [7](#page-6-0) runs\_golem *(*using\_golem*)*, [11](#page-10-0) rupture, [8](#page-7-0) rupture\_default, [9](#page-8-0) sever, [10](#page-9-0) sever\_default, [11](#page-10-0) shiny::need(), *[2](#page-1-0)* shiny::tagList(), *[8](#page-7-0)*, *[10](#page-9-0)* shiny::tags, *[5](#page-4-0)[–7](#page-6-0)* shiny::validate(), *[2](#page-1-0)*, *[4](#page-3-0)* use\_sever *(*dependencies*)*, [5](#page-4-0) uses\_golem *(*using\_golem*)*, [11](#page-10-0) useSever *(*dependencies*)*, [5](#page-4-0) using\_golem, [11](#page-10-0)